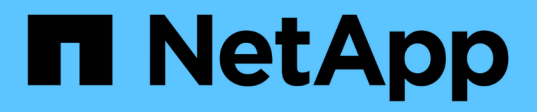

# **Consideraciones sobre redes específicas de la implementación**

StorageGRID 11.7

NetApp April 12, 2024

This PDF was generated from https://docs.netapp.com/es-es/storagegrid-117/network/linuxdeployments.html on April 12, 2024. Always check docs.netapp.com for the latest.

# **Tabla de contenidos**

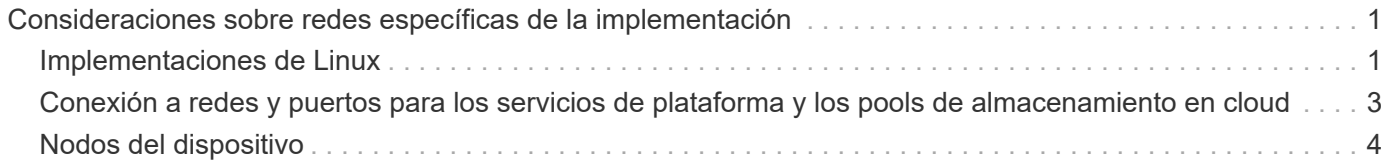

# <span id="page-2-0"></span>**Consideraciones sobre redes específicas de la implementación**

# <span id="page-2-1"></span>**Implementaciones de Linux**

Para obtener eficiencia, fiabilidad y seguridad, el sistema StorageGRID se ejecuta en Linux como una colección de motores de contenedor. No se requiere una configuración de red relacionada con el motor del contenedor en un sistema StorageGRID.

Utilice un dispositivo que no sea de vínculo, como un par VLAN o Ethernet virtual (veth), para la interfaz de red del contenedor. Especifique este dispositivo como la interfaz de red en el archivo de configuración del nodo.

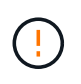

No utilice dispositivos de enlace o puente directamente como interfaz de red de contenedor. Hacerlo podría evitar el arranque de nodos debido a un problema de kernel con el uso de macvlan con dispositivos de enlace y puente en el espacio de nombres de contenedores.

Consulte las instrucciones de instalación para ["Red Hat Enterprise Linux o CentOS"](https://docs.netapp.com/es-es/storagegrid-117/rhel/index.html) o. ["Ubuntu o Debian"](https://docs.netapp.com/es-es/storagegrid-117/ubuntu/index.html) implementaciones.

### **Configuración de red host para puestas en marcha del motor de contenedores**

Antes de iniciar la implementación de StorageGRID en una plataforma de motor de contenedores, determine qué redes (grid, administrador, cliente) utilizará cada nodo. Debe asegurarse de que la interfaz de red de cada nodo esté configurada en la interfaz de host virtual o física correcta y que cada red tenga el ancho de banda suficiente.

#### **Hosts físicos**

Si utiliza hosts físicos para dar soporte a los nodos de grid:

- Asegúrese de que todos los hosts utilicen la misma interfaz de host para cada interfaz de nodo. Esta estrategia simplifica la configuración del host y permite la migración de nodos futura.
- Obtenga una dirección IP para el propio host físico.

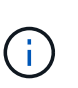

El host puede usar una interfaz física del host en sí y uno o más nodos que se ejecutan en el host. Todas las direcciones IP asignadas al host o los nodos que utilizan esta interfaz deben ser únicas. El host y el nodo no pueden compartir direcciones IP.

- Abra los puertos requeridos en el host.
- Si piensa utilizar interfaces VLAN en StorageGRID, el host debe tener una o varias interfaces troncales en las que se pueda acceder a las VLAN deseadas. Estas interfaces se pueden pasar al contenedor de nodos como eth0, eth2 o como interfaces adicionales. Para añadir enlaces troncales o interfaces de acceso, consulte lo siguiente:
	- **RHEL o CentOS (antes de instalar el nodo)**: ["Crear archivos de configuración del nodo"](https://docs.netapp.com/es-es/storagegrid-117/rhel/creating-node-configuration-files.html)
	- **Ubuntu o Debian (antes de instalar el nodo)**: ["Crear archivos de configuración del nodo"](https://docs.netapp.com/es-es/storagegrid-117/ubuntu/creating-node-configuration-files.html)
	- **RHEL, CentOS, Ubuntu o Debian (después de instalar el nodo)**: ["Linux: Añada tronco o interfaces](https://docs.netapp.com/es-es/storagegrid-117/maintain/linux-adding-trunk-or-access-interfaces-to-node.html) [de acceso a un nodo"](https://docs.netapp.com/es-es/storagegrid-117/maintain/linux-adding-trunk-or-access-interfaces-to-node.html)

#### **Recomendaciones mínimas de ancho de banda**

En la siguiente tabla, se presentan las recomendaciones mínimas de ancho de banda LAN para cada tipo de nodo StorageGRID y cada tipo de red. Debe aprovisionar cada host físico o virtual con suficiente ancho de banda de red para satisfacer los requisitos mínimos del agregado de ancho de banda para la cantidad total y el tipo de nodos StorageGRID que planea ejecutar en ese host.

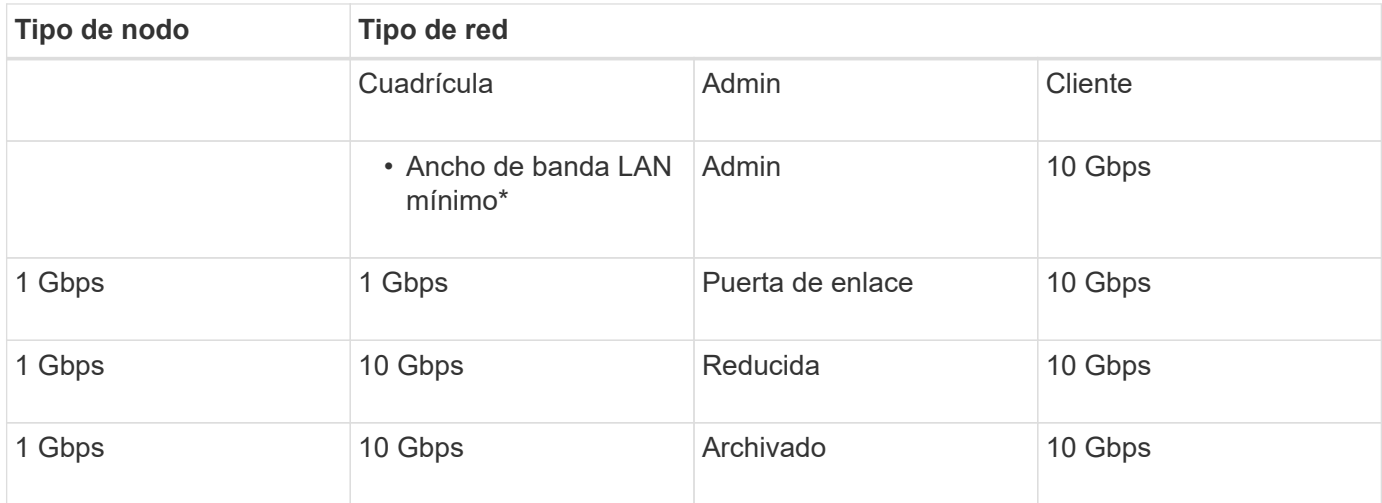

En esta tabla no se incluye el ancho de banda SAN, el cual es necesario para acceder al almacenamiento compartido. Si utiliza almacenamiento compartido al que se accede a través de Ethernet (iSCSI o FCoE), debe aprovisionar interfaces físicas independientes en cada host para proporcionar un ancho DE banda SAN suficiente. Para evitar presentar un cuello de botella, el ancho DE banda SAN de un host determinado debe igualar prácticamente el ancho de banda de red del nodo de almacenamiento agregado para todos los nodos de almacenamiento que se ejecuten en ese host.

Utilice la tabla para determinar el número mínimo de interfaces de red que se deben aprovisionar en cada host, según el número y el tipo de nodos StorageGRID que piensa ejecutar en ese host.

Por ejemplo, para ejecutar un nodo de administrador, un nodo de puerta de enlace y un nodo de almacenamiento en un solo host:

- Conectar las redes Grid y Admin en el nodo Admin (requiere 10 + 1 = 11 Gbps)
- Conecte las redes Grid y Client en el nodo Gateway (requiere 10 + 10 = 20 Gbps)
- Conectar la red de grid en el nodo de almacenamiento (requiere 10 Gbps)

En este escenario, debe proporcionar un mínimo de 11 + 20 + 10 = 41 Gbps de ancho de banda de red, Que podrían ser satisfechas por dos interfaces de 40 Gbps o cinco interfaces de 10 Gbps, potencialmente agregadas en enlaces y luego compartidas por las tres o más VLAN que llevan las subredes Grid, Admin y Client locales al centro de datos físico que contiene el host.

Para obtener algunas maneras recomendadas de configurar los recursos físicos y de red en los hosts del clúster de StorageGRID con el fin de prepararse para la implementación de StorageGRID, consulte lo siguiente:

- ["Configurar la red host \(Red Hat Enterprise Linux o CentOS\)"](https://docs.netapp.com/es-es/storagegrid-117/rhel/configuring-host-network.html)
- ["Configurar la red host \(Ubuntu o Debian\)"](https://docs.netapp.com/es-es/storagegrid-117/ubuntu/configuring-host-network.html)

60

## <span id="page-4-0"></span>**Conexión a redes y puertos para los servicios de plataforma y los pools de almacenamiento en cloud**

Si piensa utilizar los servicios de plataforma StorageGRID o los pools de almacenamiento en cloud, debe configurar la red de grid y los firewalls para garantizar que se pueda acceder a los extremos de destino.

### **Conexión en red para servicios de plataforma**

Como se describe en ["Gestione servicios de plataforma para clientes"](https://docs.netapp.com/es-es/storagegrid-117/admin/manage-platform-services-for-tenants.html) y.. ["¿Qué son los servicios de](https://docs.netapp.com/es-es/storagegrid-117/tenant/what-platform-services-are.html) [plataforma?"](https://docs.netapp.com/es-es/storagegrid-117/tenant/what-platform-services-are.html), Los servicios de plataforma incluyen servicios externos que proporcionan integración de búsqueda, notificación de eventos y replicación CloudMirror.

Los servicios de plataforma requieren acceso desde los nodos de almacenamiento que alojan el servicio ADC de StorageGRID a los extremos de servicio externos. Algunos ejemplos para proporcionar acceso son:

- En los nodos de almacenamiento con servicios ADC, configure redes de administración únicas con entradas AESL que se enrutan a los extremos de destino.
- Confíe en la ruta predeterminada proporcionada por una red cliente. Si utiliza la ruta predeterminada, puede utilizar la ["Función de red de cliente no confiable"](https://docs.netapp.com/es-es/storagegrid-117/admin/manage-firewall-controls.html) para restringir las conexiones entrantes.

### **Redes para Cloud Storage Pools**

Los pools de almacenamiento en cloud también requieren el acceso de los nodos de almacenamiento a los extremos que proporciona el servicio externo que se utiliza, como el almacenamiento de Amazon S3 Glacier o Microsoft Azure Blob. Para obtener más información, consulte ["¿Qué es un pool de almacenamiento en](https://docs.netapp.com/es-es/storagegrid-117/ilm/what-cloud-storage-pool-is.html) [cloud?".](https://docs.netapp.com/es-es/storagegrid-117/ilm/what-cloud-storage-pool-is.html)

### **Puertos para los servicios de plataforma y Cloud Storage Pools**

De forma predeterminada, los servicios de plataforma y las comunicaciones de Cloud Storage Pool utilizan los puertos siguientes:

- **80**: Para los URI de punto final que comienzan con http
- **443**: Para los URI de punto final que comienzan con https

Se puede especificar un puerto diferente cuando se crea o edita el extremo. Consulte ["Referencia de puerto](https://docs.netapp.com/es-es/storagegrid-117/network/network-port-reference.html) [de red".](https://docs.netapp.com/es-es/storagegrid-117/network/network-port-reference.html)

Si utiliza un servidor proxy no transparente, también debe hacerlo ["configure las opciones del proxy de](https://docs.netapp.com/es-es/storagegrid-117/admin/configuring-storage-proxy-settings.html) [almacenamiento"](https://docs.netapp.com/es-es/storagegrid-117/admin/configuring-storage-proxy-settings.html) para permitir el envío de mensajes a puntos finales externos, como un punto final en internet.

### **VLAN y servicios de plataforma y Cloud Storage Pools**

No puede utilizar redes VLAN para servicios de plataforma o pools de Cloud Storage. Los extremos de destino deben ser accesibles a través de Grid, Admin o Client Network.

# <span id="page-5-0"></span>**Nodos del dispositivo**

Puede configurar los puertos de red en dispositivos StorageGRID para utilizar los modos de enlace de puertos que cumplan con los requisitos de rendimiento, redundancia y conmutación al respaldo.

Los puertos 10/25-GbE de los dispositivos StorageGRID se pueden configurar en modo de enlace fijo o agregado para las conexiones a la red Grid y a la red de clientes.

Los puertos de red administrador de 1 GbE se pueden configurar en modo independiente o activo-Backup para las conexiones a la red administrativa.

Consulte la información sobre los modos de enlace de puertos para su dispositivo:

- ["Modos de enlace de puertos \(SGF6112\)"](https://docs.netapp.com/es-es/storagegrid-117/installconfig/port-bond-modes-for-sgf6112.html)
- ["Modos de enlace de puertos \(controladora SG6000-CN\)"](https://docs.netapp.com/es-es/storagegrid-117/installconfig/port-bond-modes-for-sg6000-cn-controller.html)
- ["Modos de enlace de puertos \(controladora E5700SG\)"](https://docs.netapp.com/es-es/storagegrid-117/installconfig/port-bond-modes-for-e5700sg-controller-ports.html)
- ["Modos de enlace de puertos \(SG100 y SG1000\)"](https://docs.netapp.com/es-es/storagegrid-117/installconfig/port-bond-modes-for-sg100-and-sg1000.html)

#### **Información de copyright**

Copyright © 2024 NetApp, Inc. Todos los derechos reservados. Imprimido en EE. UU. No se puede reproducir este documento protegido por copyright ni parte del mismo de ninguna forma ni por ningún medio (gráfico, electrónico o mecánico, incluidas fotocopias, grabaciones o almacenamiento en un sistema de recuperación electrónico) sin la autorización previa y por escrito del propietario del copyright.

El software derivado del material de NetApp con copyright está sujeto a la siguiente licencia y exención de responsabilidad:

ESTE SOFTWARE LO PROPORCIONA NETAPP «TAL CUAL» Y SIN NINGUNA GARANTÍA EXPRESA O IMPLÍCITA, INCLUYENDO, SIN LIMITAR, LAS GARANTÍAS IMPLÍCITAS DE COMERCIALIZACIÓN O IDONEIDAD PARA UN FIN CONCRETO, CUYA RESPONSABILIDAD QUEDA EXIMIDA POR EL PRESENTE DOCUMENTO. EN NINGÚN CASO NETAPP SERÁ RESPONSABLE DE NINGÚN DAÑO DIRECTO, INDIRECTO, ESPECIAL, EJEMPLAR O RESULTANTE (INCLUYENDO, ENTRE OTROS, LA OBTENCIÓN DE BIENES O SERVICIOS SUSTITUTIVOS, PÉRDIDA DE USO, DE DATOS O DE BENEFICIOS, O INTERRUPCIÓN DE LA ACTIVIDAD EMPRESARIAL) CUALQUIERA SEA EL MODO EN EL QUE SE PRODUJERON Y LA TEORÍA DE RESPONSABILIDAD QUE SE APLIQUE, YA SEA EN CONTRATO, RESPONSABILIDAD OBJETIVA O AGRAVIO (INCLUIDA LA NEGLIGENCIA U OTRO TIPO), QUE SURJAN DE ALGÚN MODO DEL USO DE ESTE SOFTWARE, INCLUSO SI HUBIEREN SIDO ADVERTIDOS DE LA POSIBILIDAD DE TALES DAÑOS.

NetApp se reserva el derecho de modificar cualquiera de los productos aquí descritos en cualquier momento y sin aviso previo. NetApp no asume ningún tipo de responsabilidad que surja del uso de los productos aquí descritos, excepto aquello expresamente acordado por escrito por parte de NetApp. El uso o adquisición de este producto no lleva implícita ninguna licencia con derechos de patente, de marcas comerciales o cualquier otro derecho de propiedad intelectual de NetApp.

Es posible que el producto que se describe en este manual esté protegido por una o más patentes de EE. UU., patentes extranjeras o solicitudes pendientes.

LEYENDA DE DERECHOS LIMITADOS: el uso, la copia o la divulgación por parte del gobierno están sujetos a las restricciones establecidas en el subpárrafo (b)(3) de los derechos de datos técnicos y productos no comerciales de DFARS 252.227-7013 (FEB de 2014) y FAR 52.227-19 (DIC de 2007).

Los datos aquí contenidos pertenecen a un producto comercial o servicio comercial (como se define en FAR 2.101) y son propiedad de NetApp, Inc. Todos los datos técnicos y el software informático de NetApp que se proporcionan en este Acuerdo tienen una naturaleza comercial y se han desarrollado exclusivamente con fondos privados. El Gobierno de EE. UU. tiene una licencia limitada, irrevocable, no exclusiva, no transferible, no sublicenciable y de alcance mundial para utilizar los Datos en relación con el contrato del Gobierno de los Estados Unidos bajo el cual se proporcionaron los Datos. Excepto que aquí se disponga lo contrario, los Datos no se pueden utilizar, desvelar, reproducir, modificar, interpretar o mostrar sin la previa aprobación por escrito de NetApp, Inc. Los derechos de licencia del Gobierno de los Estados Unidos de América y su Departamento de Defensa se limitan a los derechos identificados en la cláusula 252.227-7015(b) de la sección DFARS (FEB de 2014).

#### **Información de la marca comercial**

NETAPP, el logotipo de NETAPP y las marcas que constan en <http://www.netapp.com/TM>son marcas comerciales de NetApp, Inc. El resto de nombres de empresa y de producto pueden ser marcas comerciales de sus respectivos propietarios.